## Wie erstelle ich ein Headerbilder ?

Man kann Bilder an verschiedene Stellen einer Seite positionieren:

- Einmal im "Fließtext"
- Dann in der linken Randspalte
- oder im "Header", dem Bereich zwischen der Menüzeile und der "Brotkrumenzeile"

Hier ist in der linken Randspalte natürlich kein Bild. In der Regel ist dort ein SiteMap - Objekt

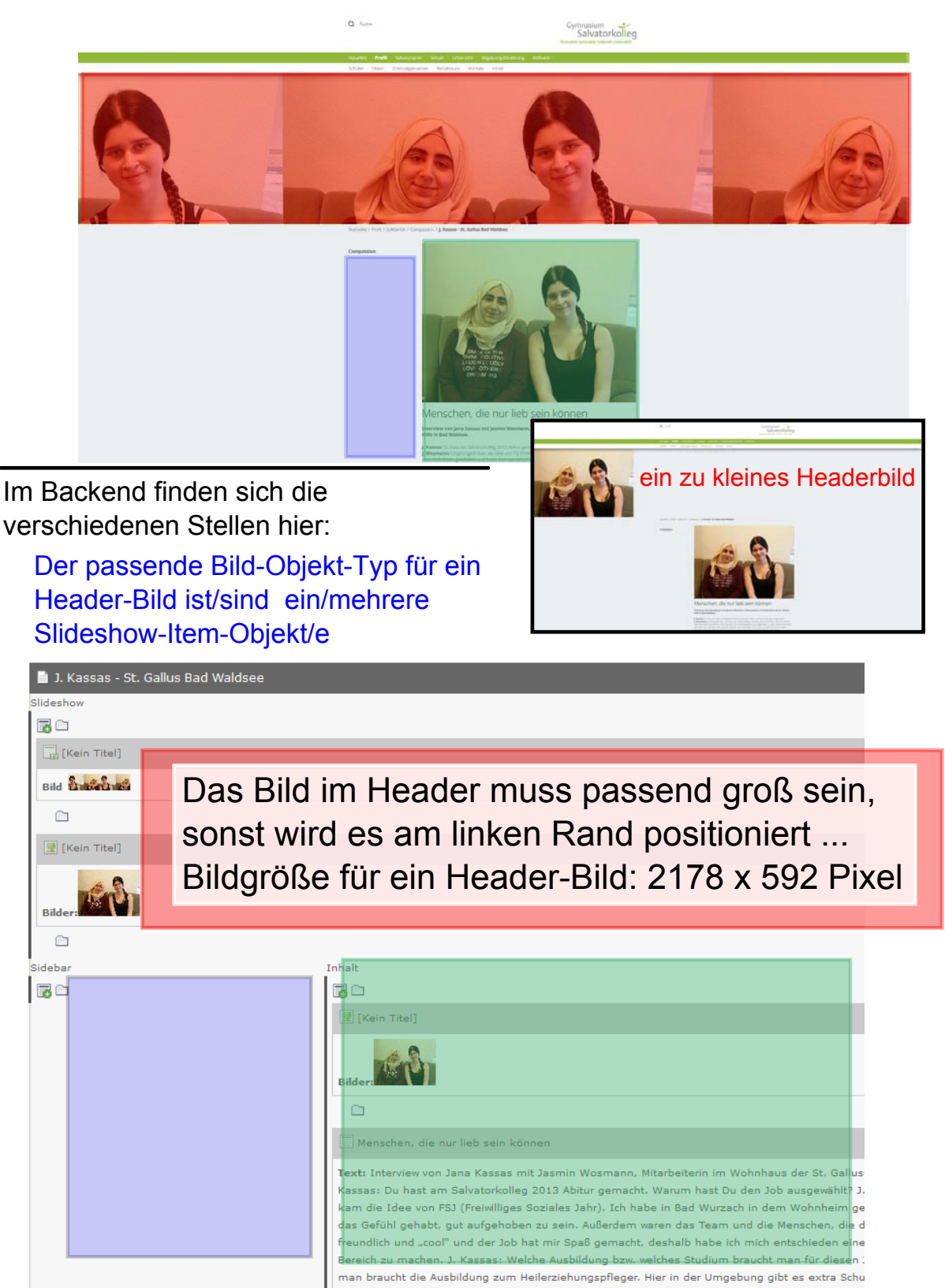